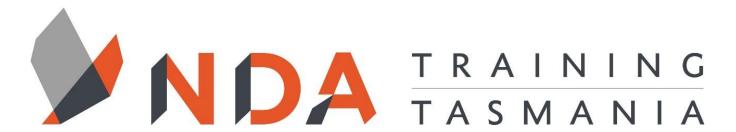

nurture \_ develop \_ achieve

# Access Introductory

#### **Duration**

2 Days

#### Locations

- Hobart
- Launceston
- Ulverstone

#### **Course Dates**

Course dates can be found on the training calendar on the NDA wesbite:

www.nda.com.au

If there are no dates listed, please email:

**bookings@nda.com.au** to express interest in the course.

### More Information

For more information on any of our courses or services please email:

bookings@nda.com.au or visit the NDA website at: www.nda.com.au

# **Prerequisites**

Those attending this course should be familiar with personal computers and be competent in the use of the keyboard and mouse.

# **Course Objectives**

Upon completion of this course, you will be able to work confidently with an existing Access database, including building custom queries, forms and reports and design and build a simple database consisting of a small number of tables following sound principles of relational design.

# **Learning Outcomes**

- Understand fundamental database concepts and determine if Access is an appropriate tool for specific information processing tasks
- Create basic tables
- Create basic forms, queries, reports and macros
- Import and export data
- Understand table relationships
- Understand the general principles of normalisation
- Build, link and use lookup tables
- Work with multiple data sources
- Design forms and reports
- Create a navigation form
- Backup and maintain a database

# **Optional Assessment**

This course is part of a nationally recognised training program. Participants who successfully complete the optional assessment component of this course will receive a Statement of Attainment for the unit of competency aligned to the training course.

Exercises and activites completed during the course will be used as evidence towards unit competency.

Participants who choose not to be assessed will receive a Certificate of Attendance.

PER UNIT FEE: \$195

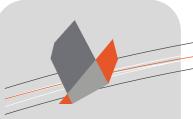

# nurture \_ develop \_ achieve

# Access Introductory Course Content

#### RTO Provider:60034

#### NDA Launceston

Level 1, 65 St John Street Launceston TAS 7250 03 6334 4910

#### **NDA** Hobart

Level 3, 110 Collins Street Hobart TAS 7000 03 6224 2660

#### **NDA North West**

4B, 21 Alexandra Road Ulverstone TAS 7315 03 6423 4547

#### **Private Training**

This training can be delivered as a private course for your organisation and can be customised for your needs. The training can be delievered either on-site or at NDA.

Please contact us for further information and to be provided with a quote.

#### Overview

- General Outline
- Prerequisites
- Specific Objectives
- Software Versions
- Naming Conventions
- Methodology Used in the Exercises

#### **Database Concepts**

Definitions

#### File Management

- The Startup Screen
- Opening an Existing Database
- Closing a Database
- Creating a New Database
- Saving a Database

#### **Basic Tables**

- Table Views
- Data Types
- Primary Keys
- Table and Field Names
- Creating a New Table

#### **Basic Forms**

- Creating a New Form
- Basic Select Queries
- Select Queries
- Criteria used in Queries
- Using Multiple Criteria
- Parameter Queries
- Running a Query

#### Reports

- Creating Simple Reports
- Standard (Tabular) Report
- Blank Report
- Report Design
- · Report Wizard
- Label Wizard

#### Macros

• The Macro Designer

#### Importing and Exporting

- The External Data Ribbon Tab
- Copying objects between Access databases
- Importing data
- · Exporting a table

#### **Table Relationships**

- Relational Database Fundamentals
- Linking Two Tables

#### Normalisation

- The Purpose of Normalisation
- Third Normal Form

#### **Lookup Tables**

Lookup Tables

#### **Multiple Data Sources**

- Forms and Subforms
- Queries based on multiple tables
- Reports based on multiple tables

#### Form and Report Design

- Form Sections and Properties
- Report Sections and Properties

#### **Navigation Forms**

- Creating Macros which open the objects
- Creating a form to store the buttons
- Creating Buttons to Launch the Macros
- Creating an Autoexec Macro to start the navigation form

#### **Database Maintenance**

- Backing up a database
- Compact and Repair